## **ESPIRITO SANTO** CONSORCIO PUBLICO DA REGIAO EXPANDIDA SUL

Anexo 18 - Demonstração dos Fluxos de Caixa

Administração Indireta - CONSORCIO PUBLICO DA REGIAO EXPANDIDA SUL

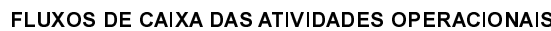

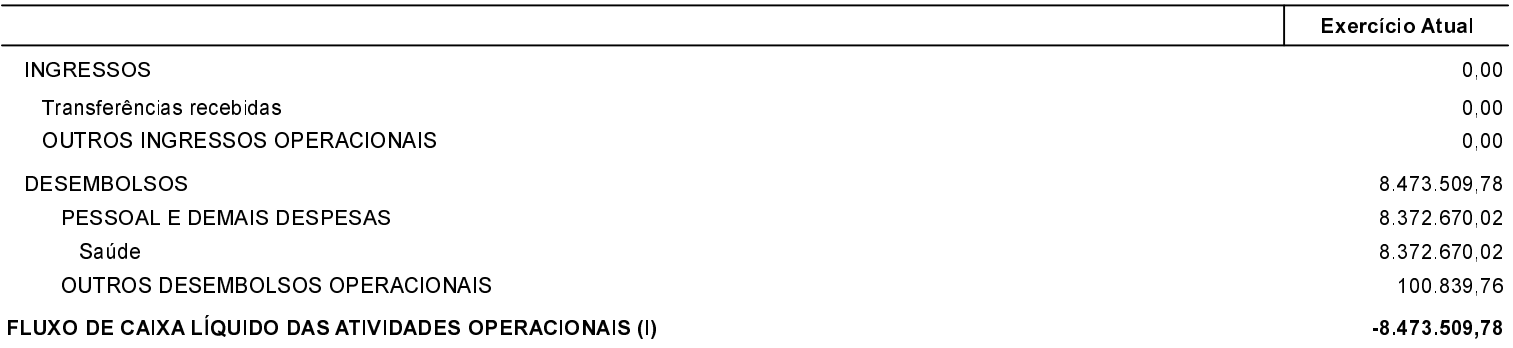

## FLUXOS DE CAIXA DAS ATIVIDADES DE INVESTIMENTOS

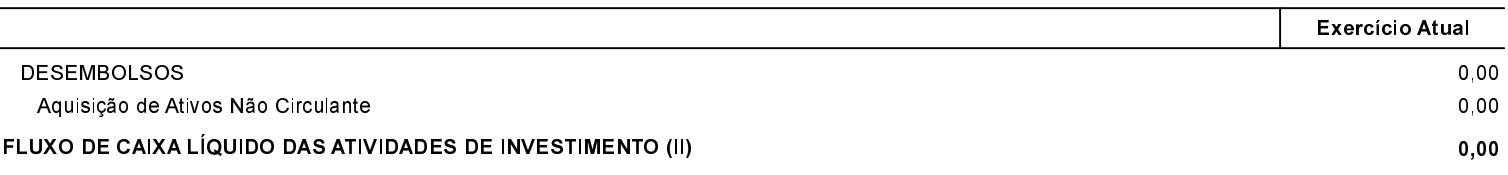

## FLUXOS DE CAIXA DAS ATIVIDADES DE FINANCIAMENTO

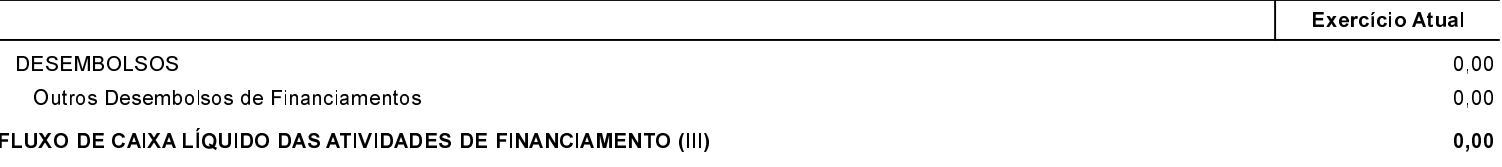

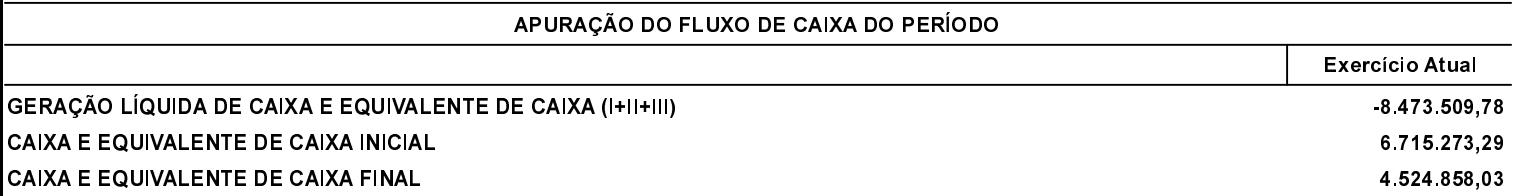